## **评教系统使用说明**

**PC 端地址:ce.fudan.edu.cn**

**微信端:微信搜索并关注【复旦课评】,或扫描右侧二维码关注**

**登录账号:校内统一身份认证账号**

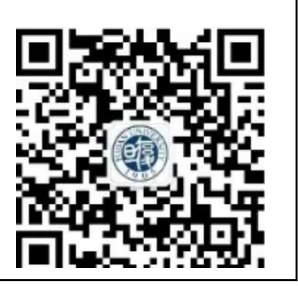

## **日常反馈**

**本学期新上线了【日常反馈】功能,对于日常教学中的反馈,同学们可以登录平台,在 【日常反馈】功能中向授课教师提交,如下图 1-1 和图 1-2 所示。提交反馈不限次数,带 有红色"new"字样的课程,代表你的反馈已被授课教师回复,请及时查看。**

## **注意:**

**①本功能对同学们的个人信息保密,授课教师不会知晓提交反馈的同学姓名。**

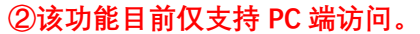

| 後 9人 学   教学质量管理平台<br>❀<br>第-<br>三日常反馈 | - 井 日常反馈    |         |                                                                                                    |               |         |                             |                      |
|---------------------------------------|-------------|---------|----------------------------------------------------------------------------------------------------|---------------|---------|-----------------------------|----------------------|
| 2 我的评价任务                              |             |         |                                                                                                    | 请输入关键字<br>课程  |         | Q<br>2019-2020-1 $\sqrt{ }$ |                      |
| □ 全校评估结果                              | 课程名称        | 开课学院    | 任课教师                                                                                                    | 课程序号          | 回复数/反馈数 | <b>网第二步 #作</b>              |                      |
|                                       | 黑格尔哲学       | 哲学学院    | $\sim$ $\sim$                                                                                                    | PHIL130197.01 | 1/1     | 已反馈                         | ■ 日常反馈               |
|                                       | 卢梭哲学        | 哲学学院    |                                                                                                    | PHIL130196.01 | 0/0     | 未反馈                         | 日常反馈                 |
|                                       | 社会主义核心价值观精讲 | 马克思主义学院 | <b>TELEVISION</b>                                                                                                    | PTSS110068.01 | 0/0     | 未反馈                         | 日常反馈                 |
|                                       | 社会主义核心价值观精讲 | 马克思主义学院 | <b>Contract</b>                                                                                                    | PTSS110068.01 | 0/1     | 已反馈                         | 日常反馈                 |
|                                       | 社会主义核心价值观精讲 | 马克思主义学院 | <b>COMPANY</b>                                                                                                    | PTSS110068.01 | 0/0     | 未反馈                         | 日常反馈                 |
|                                       | 社会主义核心价值观精讲 | 马克思主义学院 | <b>Contract Contract</b>                                                                                                    | PTSS110068.01 | 0/0     | 未反馈                         | 日常反馈                 |
|                                       | 社会主义核心价值观精讲 | 马克思主义学院 | ٠                                                                                                    | PTSS110068.01 | 0/0     | 未反馈                         | 日常反馈                 |
|                                       | 社会主义核心价值观精讲 | 马克思主义学院 | <b>Contract Contract</b>                                                                                                    | PTSS110068.01 | 0/0     | 未反馈                         | 日常反馈                 |
|                                       | 社会主义核心价值观精讲 | 马克思主义学院 |                                                                                                    | PTSS110068.01 | 0/0     | 未反馈                         | 日常反馈                 |
|                                       | 社会主义核心价值观精讲 | 马克思主义学院 | <b>The Company</b>                                                                                                    | PTSS110068.01 | 0/0     | 未反馈                         | 日常反馈                 |
|                                       | 社会主义核心价值观精讲 | 马克思主义学院 |                                                                                                    | PTSS110068.01 | 0/0     | 未反馈                         | 日常反馈                 |
|                                       | 社会主义核心价值观精讲 | 马克思主义学院 | <b>The Contract of the Contract of the Contract of the Contract of the Contract of the Contract of the Contract of The Contract of The Contract of The Contract of The Contract of The Contract of The Contract of The Contract </b> | PTSS110068.01 | 0/0     | 未反馈                         | 日常反馈                 |
|                                       | 社会主义核心价值观精讲 | 马克思主义学院 |                                                                                                    | PTSS110068.01 | 0/0     | 未反馈                         | 日常反馈                 |
|                                       | 社会主义核心价值观精讲 | 马克思主义学院 |                                                                                                    | PTSS110068.01 | 0/0     | 未反馈                         | 日常反馈                 |
|                                       | 社会主义核心价值观精讲 | 马克思主义学院 |                                                                                                    | PTSS110068.01 | 0/0     | 未反馈                         | 日常反馈                 |
|                                       | 2 共2页, 17条  |         |                                                                                                    |               |         |                             | GO<br>$15 \times 11$ |
|                                       |             |         |                                                                                                    |               |         |                             |                      |

**【图 1-1】**

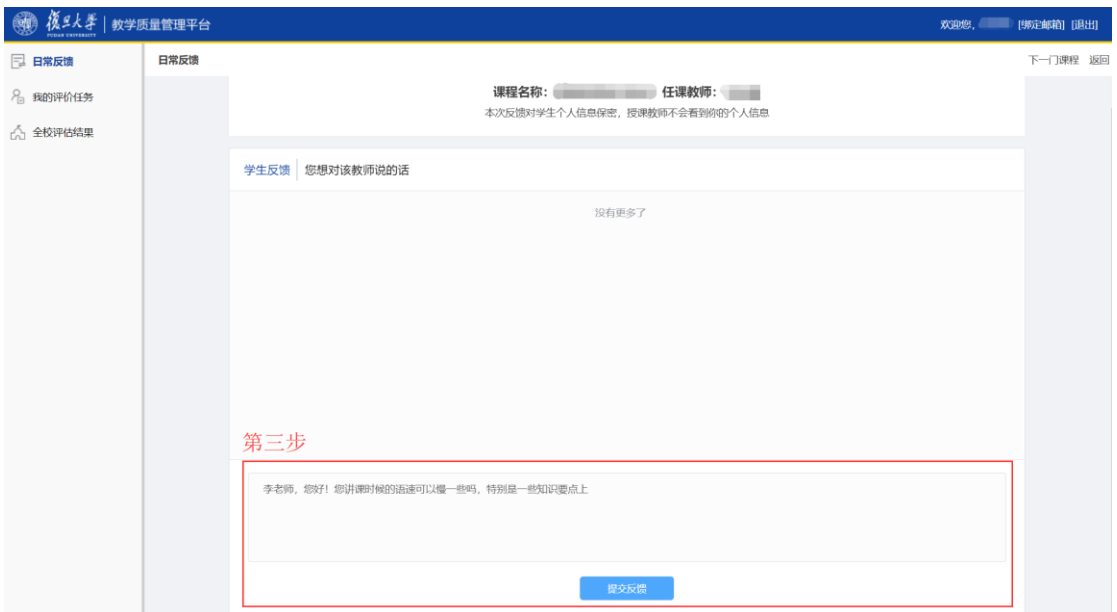

**【图 1-2】**

**对于多位教师合上一门课程的情况,同学们除了可以向授课教师提交反馈外,还可以对 授课教师做出评价,如下图 1-3 所示。在学习过程中,如果你对授课教师的评价发生变化, 也可随时登录平台,修改原来的评价结果。**

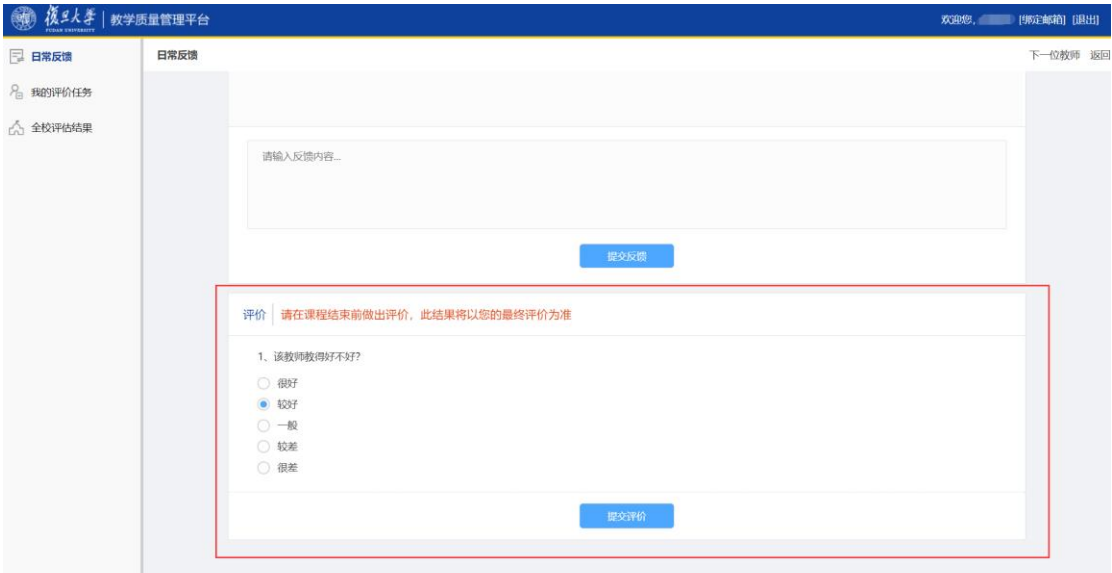

**【图 1-3】**

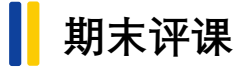

**特别提醒:本学期期末评课开放时间为 2019 年 12 月 04 日 09:00 至 12 月 22 日 24:00。**

● 復9人学 | 教学质量管理平台 **欢迎您, 第一 (绑定邮箱) [退出]** 三 日常反馈 **& 我的评价任务** 未完成 已完成 Q 请输入任务名称 查询 △ 全校评估结果 任务名称 开课院系 课程名称 选课序号 评价类型 学期 开始时间: 结束时间: 操作 2019年秋季学期本科課程评价(理论课)-基础编售1 2019-2020-1 外国语言文学学 基础编售1 FORE110048.03 結果性评价 2019-12-04 09:00 2019-12-22 24:00 0 | 2019-12-04 09:00 2019-12-22 24:00 3 2019年秋季学期本科课程评价 (理论课) -古希腊文... 2019-2020-1 历史学系 古希腊文明研究 HIST119005.01 结果性评价 井顶 48

**PC 端:登录 PC 端,在【我的评价任务】中即可参与评课,如下图 2-1 所示。**

**【图 2-1】**

**微信端:登录微信端,点击【我的任务】,选择具体的课程即可参与评课,如下图 2-2 和**

**图 2-3 所示。**

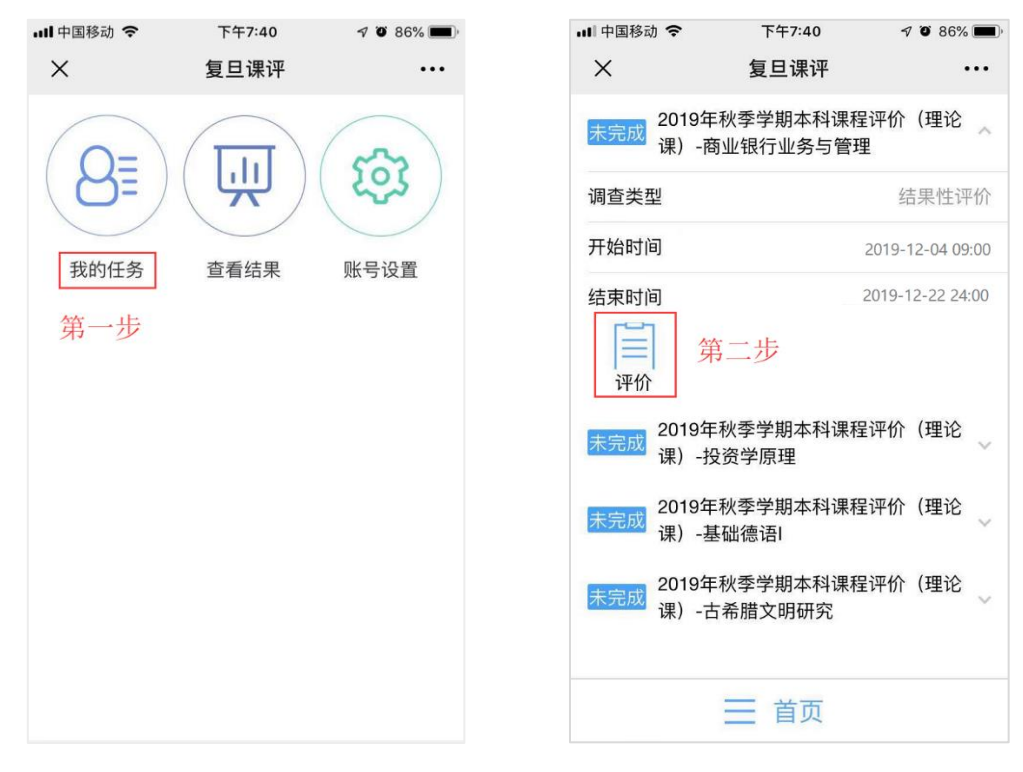

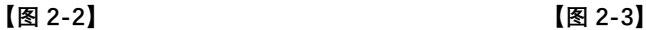